**管理画面URL**

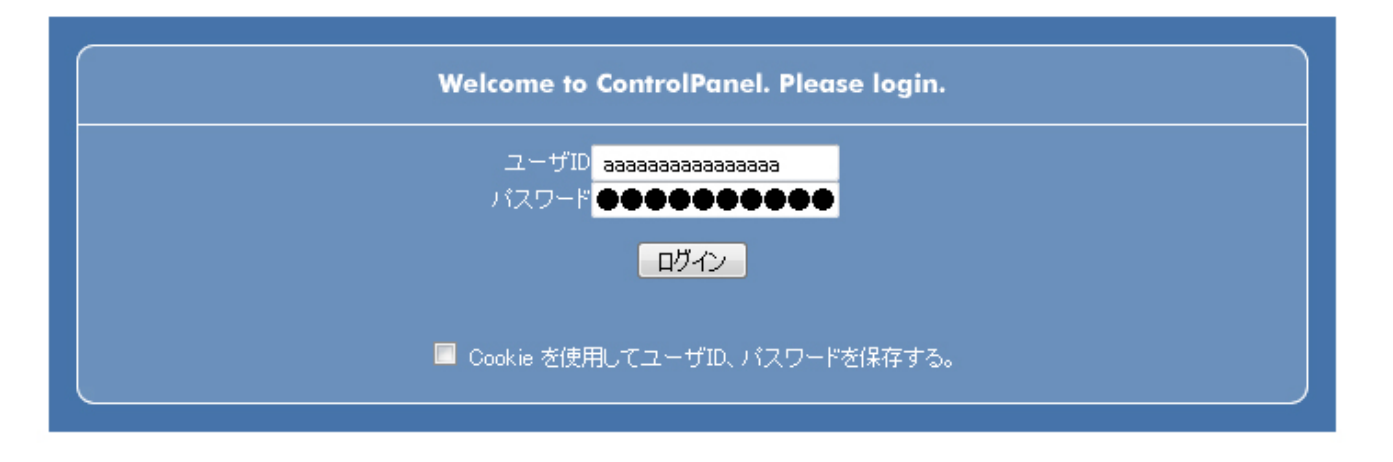

ここで管理画面URL 部分 表記されている"**ID**"と"**初期パスワード**"を

## Control<sup>Q</sup>anel

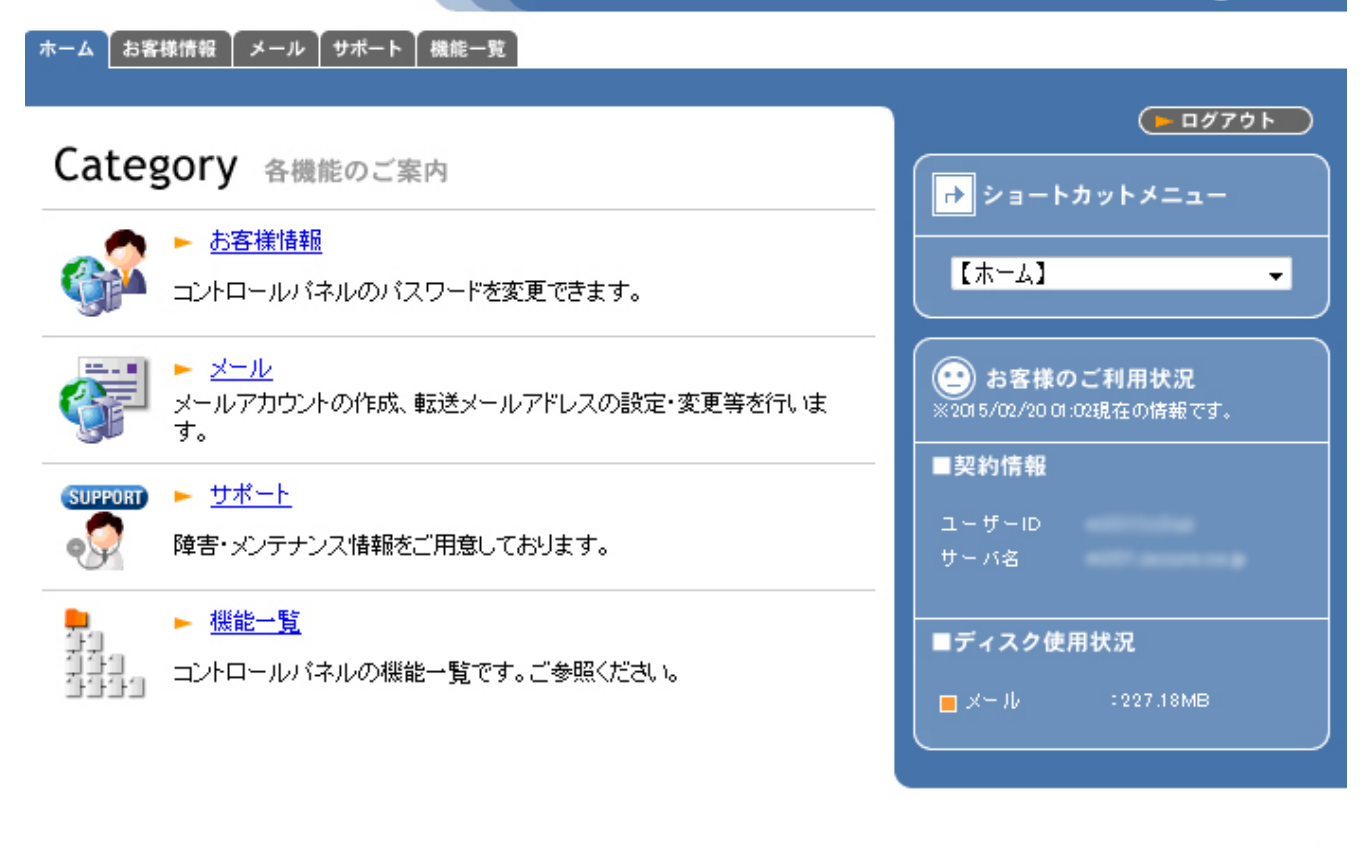

 $-$  BACK

 $\triangle$  TOP